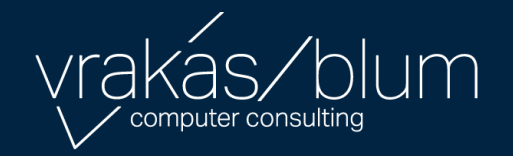

REFERENCE GUIDE Sage Production Management

> vs Work Order

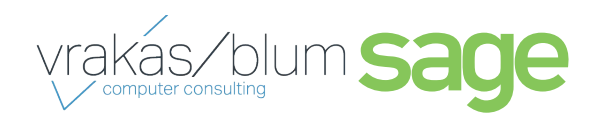

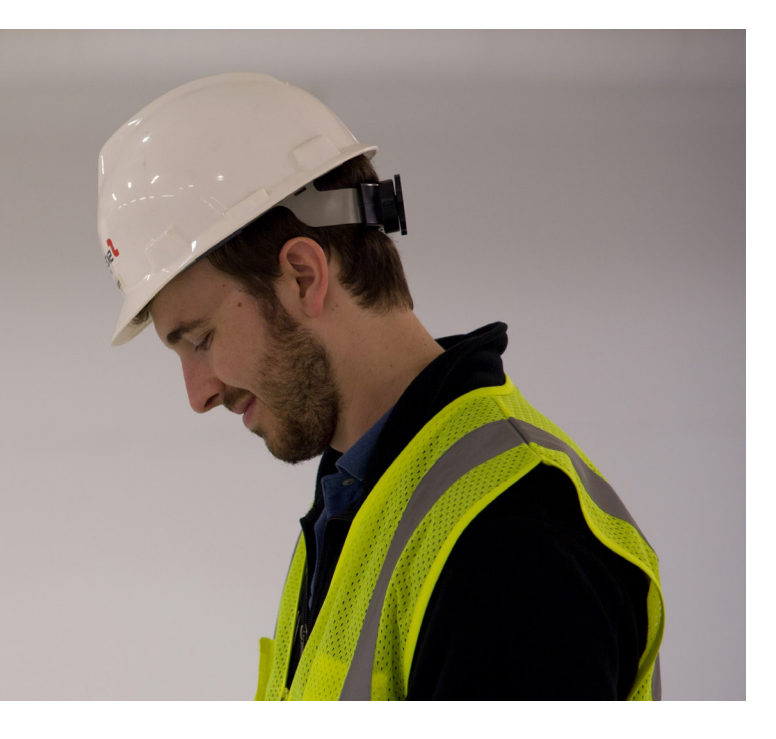

## Helping Manufacturers Break Down Barriers to Growth

Production is where it all comes together. Manufacturers worldwide must identify, consider, and respond to new sets of challenges and variables each day. Some challenges result from rapid growth and managing an extended global enterprise. Others are a result of internal inefficiencies and silos of information that affect the ability to innovate and compete on dimensions such as cost, quality, and schedule.

You need the ability to easily adapt to new manufacturing methods, changing customer requirements, and evolving business strategies..

**Sage Production Management** brings all the features of Work Order to Sage 100cloud's modern technology stack. In addition to being compatible with Sage 100cloud Premium, Sage Production Management introduces primary and secondary data entry grids, batch data entry, user defined fields and tables, custom scripting, and a host of other features that are enjoyed by the latest generation of modules for Sage 100cloud. More than simply bringing Work Order to framework, however, Sage Production Management is characterized by numerous other high value capabilities, as documented in this helpful guide.

## Feature Comparison

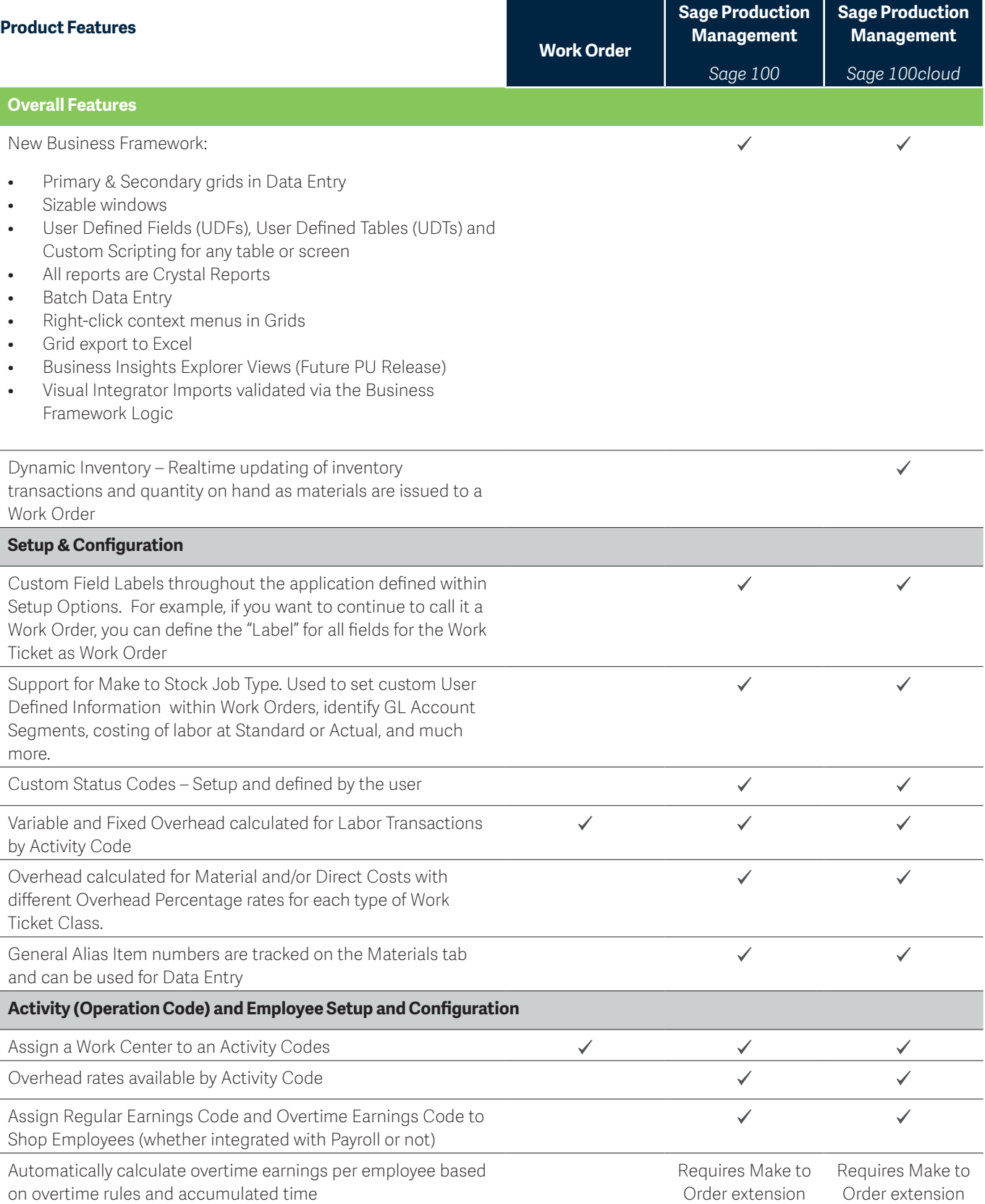

vrakas/blum

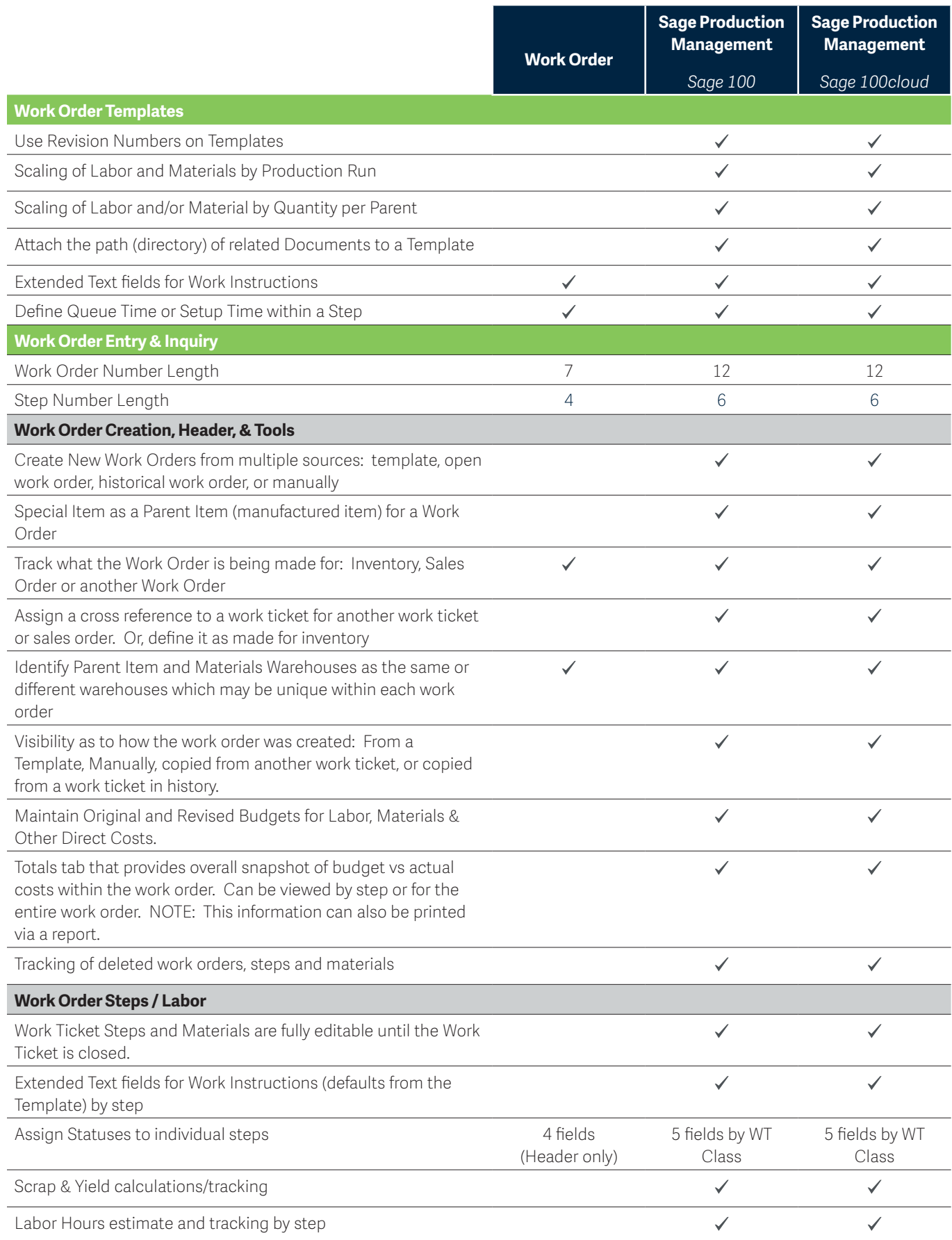

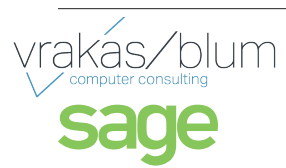

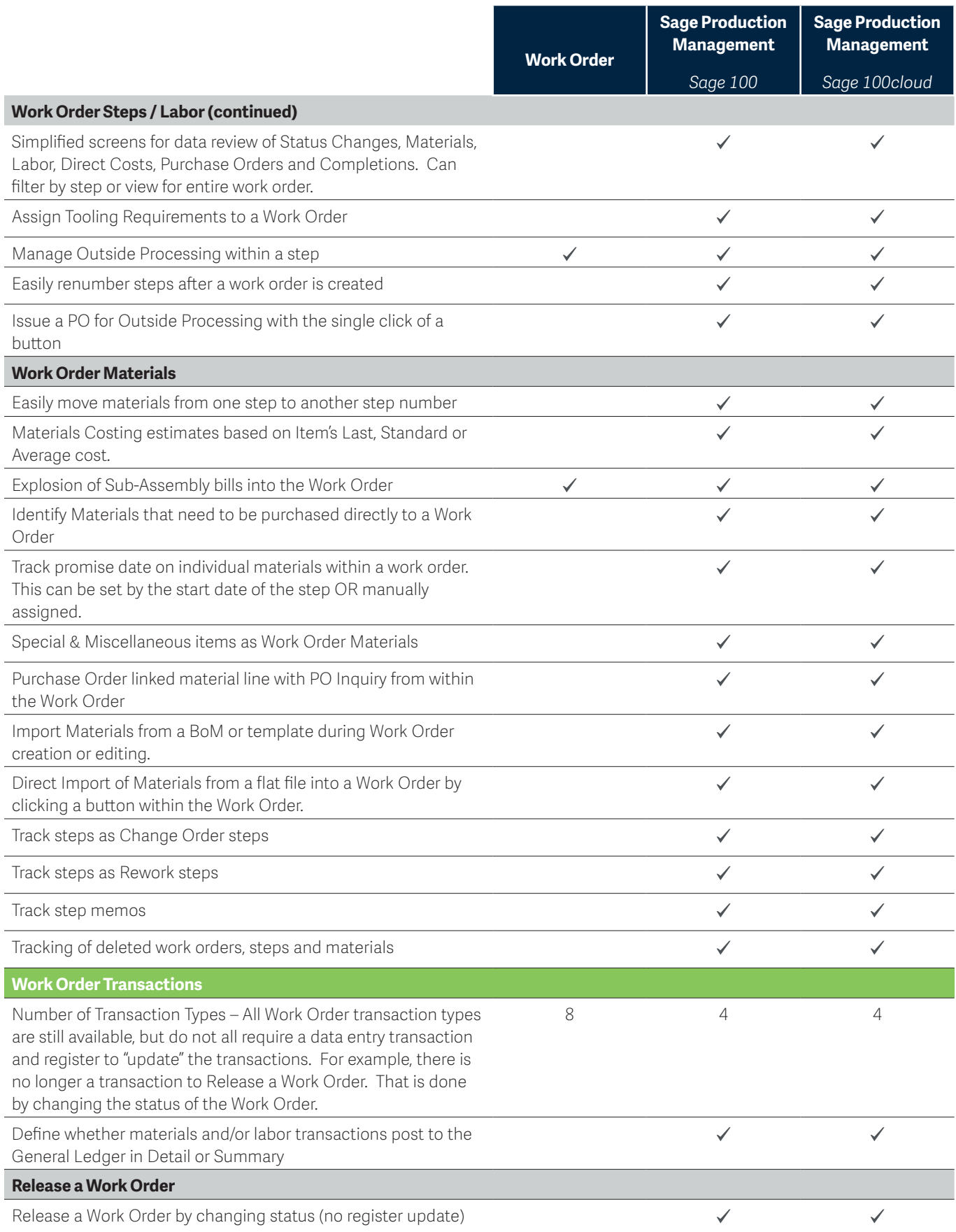

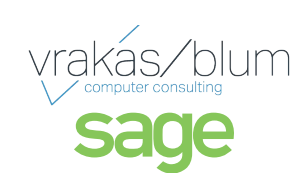

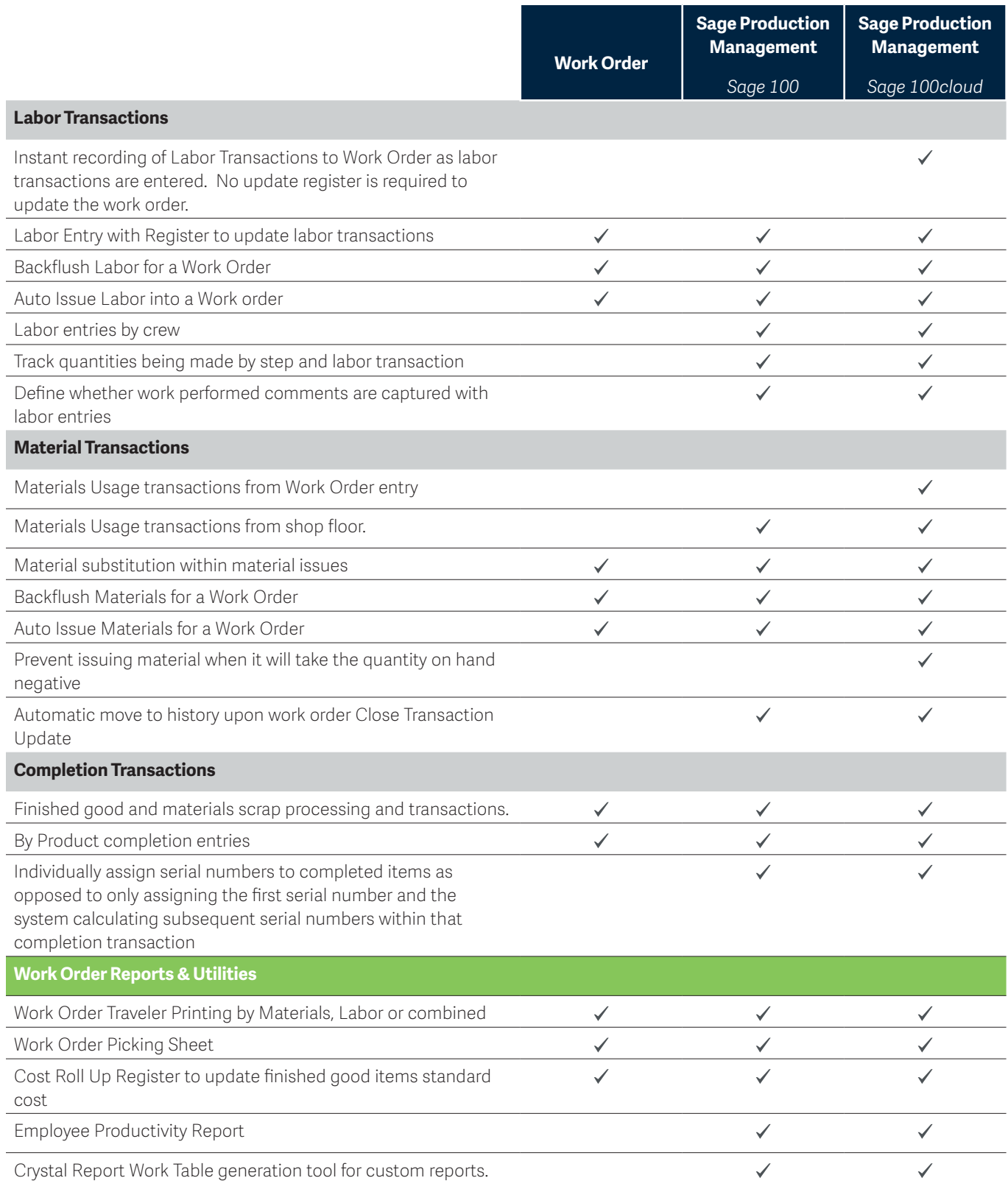

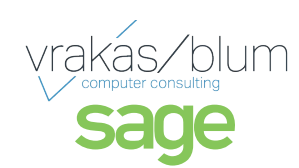

## **Module Integration Features**

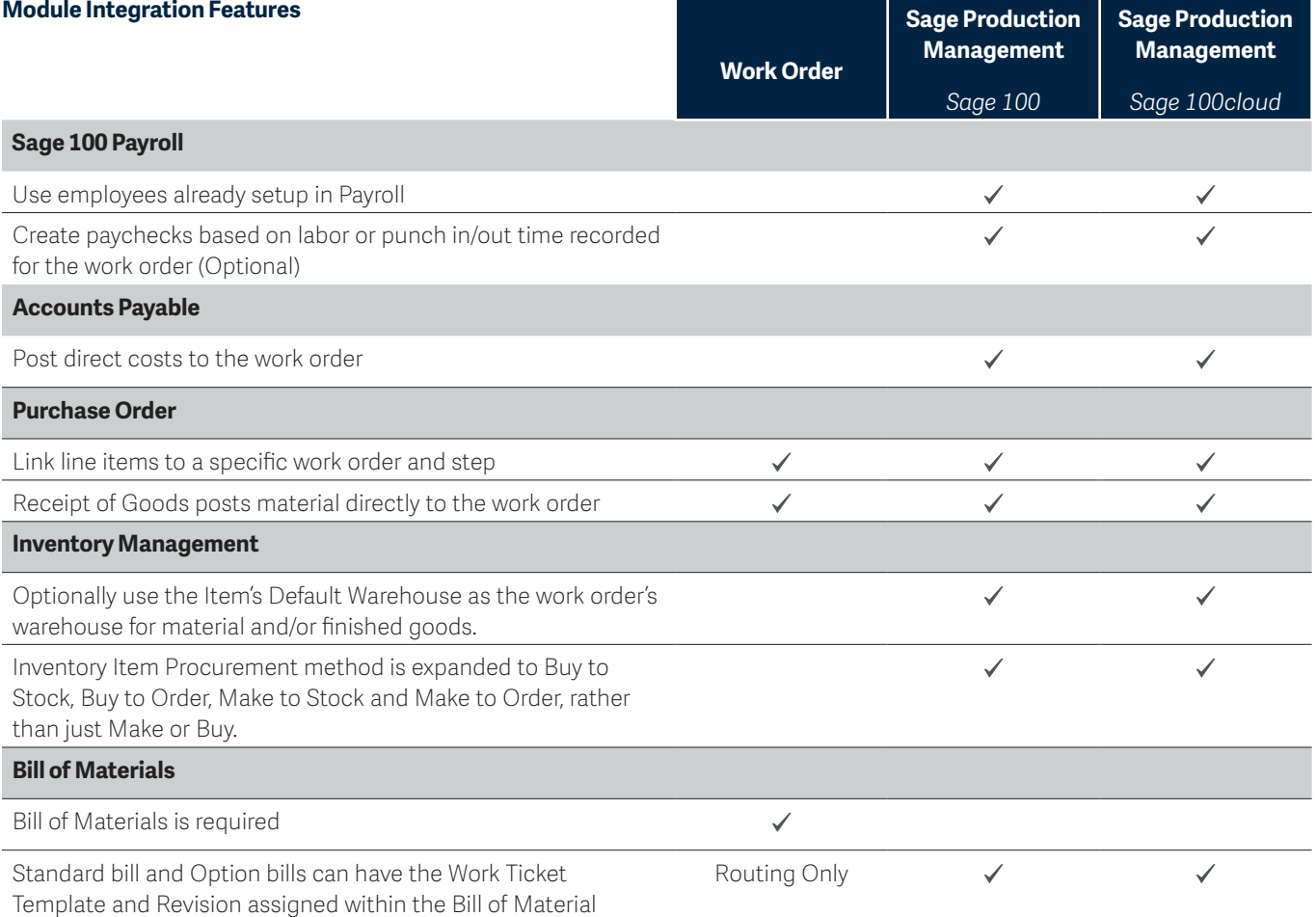

## **Future Features \***

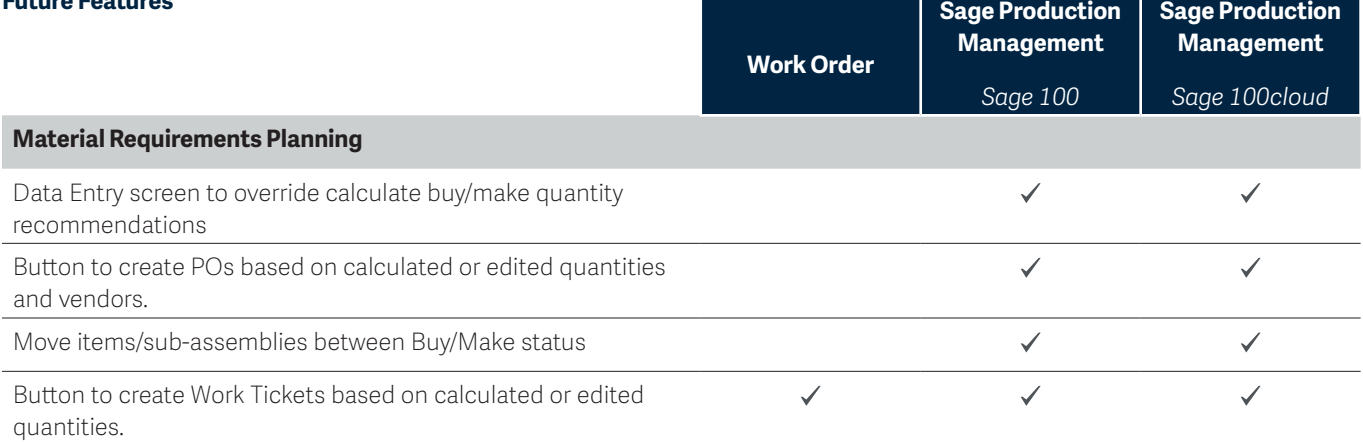

kász *blum* vral computer consulting

*For more information contact:* 

Vrakas/Blum Computer Consulting, Inc.

262.797.0400 | info@v-bcc.com | v-bcc.com

\* Release dates and features subject to change

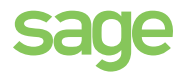